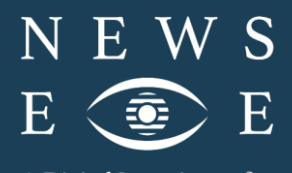

A Digital Investigator for Historical Newspapers

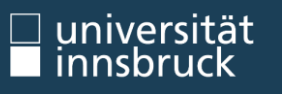

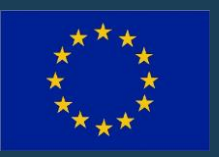

This project has received funding from the European Union's Horizon 2020 research and innovation programme under grant agreement No 770299.

Syllabus

# **Einführung in die digitale Praxis in den Geschichtswissenschaften**

Eva Pfanzelter in Zusammenarbeit mit Ute Hasenöhrl

**Niveau** BA/MA<br> **Workload** 3 ECTS

**Workload** 3 ECTS/75 Semesterstunden<br> **Lehrplan** Geschichtswissenschaften, Geschichtswissenschaften, Universität Innsbruck **Thema** Digital History/Digital Humanities<br>**Modus** VU (Vorlesung & Übung) **Modus** VU (Vorlesung & Übung)

Digital Humanities ist ein Begriff, der für ein vielfältiges Feld digitaler Ansätze in geisteswissenschaftlichen Forschungen verwendet wird. Digital History wird als Teil dieses Feldes betrachtet, das sich lange Zeit weder als Disziplin noch als spezifische Methode eigenständig entwickelt hat. Mittlerweile hat sich das jedoch deutlich geändert. Gefördert durch rasante technische Entwicklungen, enorme Digitalisierungsanstrengungen, veränderte didaktische Bedürfnisse und wegen der Konjunktur der sog. Public History ist die methodische sowie wissenschaftliche Auseinandersetzung mit dem Feld gestiegen.

Digitalisierungsprozesse, Analysemöglichkeiten und Visualisierungswerkzeuge zu verstehen und digitale Methoden anzuwenden, ist für Historiker innen dennoch eine komplexe Herausforderung. Gleichzeitig können digitale Arbeitsweisen erlernt sowie vorhandene Werkzeuge auch ohne Informatikkenntnisse genutzt werden. Der Kurs führt in einige Methoden digitaler Geisteswissenschaften – also der Digital History und der Digital Humanities – ein, gibt Einblick in die Nutzung verschiedener nützlicher Werkzeuge und schult den Umgang mit digitalen Arbeitsweisen. Darüber hinaus wird besonderes Augenmerk auf die kritische Reflexion der Auswirkungen der fortschreitenden Digitalisierung auf unsere Gesellschaften gelegt.

Die Veränderungen in der geschichtswissenschaftlichen Forschung und Lehre durch Digitalität stehen im Zentrum des Kurses. Digitale Forschungsressourcen, Archive, Bibliotheken, eine angemessene Quellen- und Medienkritik werden ebenso theoretisch erörtert und praktisch geübt, wie korpuslinguistische Herangehensweisen und neue Visualisierungsmöglichkeiten oder der Einsatz Sozialer Medien für die Vermittlung von Geschichte. Anhand praktischer Beispiele (konkret wird mit digitalisierten historischen Zeitungen gearbeitet) wird der Ablauf eines digitalen historischen Projekts vom Einscannen des Materials über die digitale Korpus-Erstellung, die Transkription und die Annotation sowie die Analyse und Visualisierung bis hin zum digitalen Erzählen durchgeführt.

Es sind keine besonderen IT-Kenntnisse notwendig. Ein grundsätzliches Verständnis für Computer sowie Geschichtswissenschaften sowie die Bereitschaft, sich auf Neues einzulassen, sind gute Voraussetzungen. Die Studierenden werden an eigenständigen Projekten arbeiten und unter Anleitung anhand digitaler "Workouts" unterschiedliche Arbeitsweisen kennenlernen, die in einer Online-Präsentation ihres Projektes im Sinne einer digitalen Public History münden.

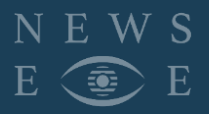

## **Workload & Lernziele**

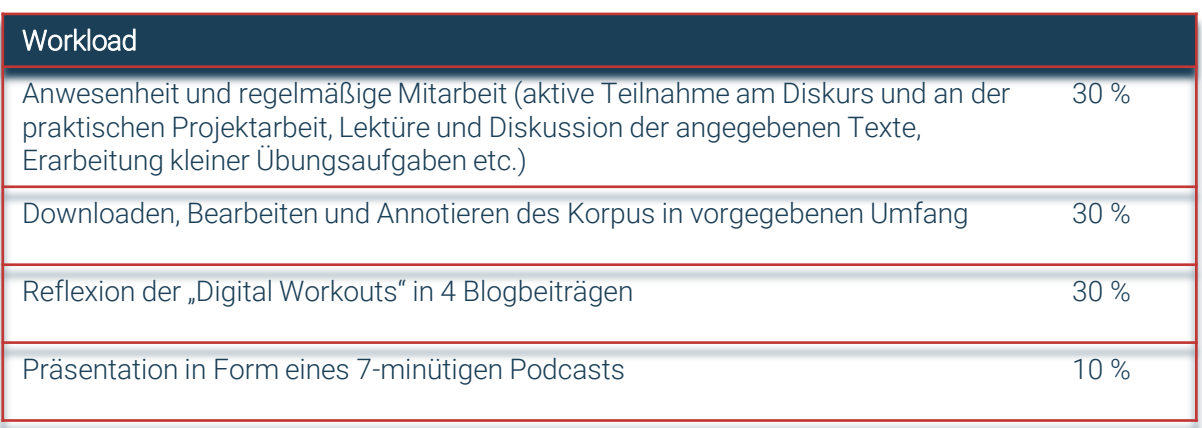

### **Lernziele**

**Am Ende des Kurses sollen die Studierenden in der Lage sein, Methoden und Werkzeuge der Digital Humanities anzuwenden und selbständig kleinere digitale Projekte umzusetzen sowie die Beziehung zwischen digitalen Technologien und den (historischen) Geisteswissenschaften kritisch zu reflektieren, Chancen und Grenzen des Fachs zu identifizieren und die Auswirkungen der Digitalisierung auf unsere Gesellschaften, von Fake News und alternative Fakten diskutieren zu können und Entwicklungen mit historischen Ereignissen zu vergleichen.**

#### **Methoden**

![](_page_2_Picture_6.jpeg)

![](_page_3_Picture_0.jpeg)

### **Literatur**

**Burdick, Anne/Drucker, Johanna/Lunenfeld, Peter/Presner, Todd/ Schnapp, Jeffrey, Digital Humani-ties, Cambridge (MA) 2016, https://www.dropbox.com/s/zcfhiphslciqe2k/9248.pdf?dl=1, eingese-hen 22.1.2020, Kapitel: Fundamentals, 122–123.**

**Cohen, Daniel J./Frisch, Michael/Gallagher, Patrick/Mintz, Stefen, Sword, Kirsten/Murrell Taylor, Amy/Thomas, William G./Turkel, William J., Interchange: The Promise of Digital History, in: The Jour-nal of American History 95 (2008), 2, pp. 452–491.**

**Columbia University (Ed.), Defining Digital Humanities, 6.5.2011, https://www.youtube.com/watch?v=Xu6Z1SoEZcc, eingesehen 26.1.2020.**

**Conrad, Suzanna K., Documenting local history: a case study in digital storytelling, in: Library Review 62 (2013), 8-9, 459-471, https://doi.org/10.1108/LR-02-2013-013, eingesehen 20.1.2021.**

**Düring, Marten, From Hermeneutics to Data to Networks: Data Extraction and Network Visualization of Historical Sources, in: The Programming Historian, 18.2.2015, https://doi.org/10.46430/phen0044, eingesehen 20.1.2021.**

**Earley-Spadoni, Tiffany, Spatial History, deep mapping and digital storytelling: archaeology's future imagined through an engagement with the Digital Humanities, in: Journal of Archaeological Science 84 (2017), 95-102.**

**Linguamatics (Hrsg.), What is Text Mining, Text Analytics and Natural Language Processing? https://www.linguamatics.com/what-text-mining-text-analytics-and-natural-language-processing, eingesehen 20.1.2021.**

**Liu, Alan, The Meaning of Digital Humities, PMLA 128 (2013), https://liu.english.ucsb.edu/the-meaning-ofthe-digital-humanities/, 409-423, eingesehen 26.1.2020.**

**Marjanen, Jani (with comments by Antti Kanner and Ruben Ros), What's the frequency, Kenneth?, in: NewsEye Blog, 6.5.2019, https://www.newseye.eu/blog/news/what-s-the-frequency-kenneth/, eingesehen 20.1.2021.**

**Matthew K. Gold (Hrsg.), Debates in the Digital Humanities, 2012, https://dhdebates.gc.cuny.edu/projects/debates-in-the-digital-humanities, eingesehen 26.1.2020.**

**Matthew K. Gold/Lauren F. Klein (Hrsg.), Debates in the Digital Humanities 2019, 2019, https://dhdebates.gc.cuny.edu/projects/debates-in-the-digital-humanities-2019, eingesehen 26.1.2020.**

**Meeks, Elijah/Weingart Scott B., The Digital Humanities Contribution to Topic Modeling, in: Journal of Digital Humanities 2 (2012), 1, http://journalofdigitalhumanities.org/2-1/dh-contribution-to-topic-modeling/, eingesehen 20.1.2021.**

**Middell, Matthias/Naumann, Katja, Global history and the spatial turn: from the impact of area stud-ies to the study of critical junctures of globalization, in: Journal of Global History (2015) 5, 149–170, doi:10.1017/S1740022809990362, eingesehen 20.1.2021.**

**Mullen, Lincoln, A Braided Narrative for Digital History, in: Gold/Klein (ed), Debates in the Digital Hu-manities 2019, 382–388.**

**Pfanzelter, Eva, Die historische Quellenkritik und das Digitale, in: Archiv und Wirtschaft. Zeitschrift für das Archivwesen der Wirtschaft 48 (2015), 1, 5–19.**

**Schreibman, Sussan/Siemens, Ray/ Unsworth, John (Hrsg.), A Companion to Digital Humanities, 2004, http://www.digitalhumanities.org/companion/, eingesehen 26.1.2020.**

**Tiedemann, Michaela, Text Mining – Grundlagen, Methoden und Anwendungsfälle, 19.2.2019, in: [at] Blog, https://www.alexanderthamm.com/de/blog/text-mining-grundlagen-methoden-und-anwendungsfaelle/, eingesehen 20.1.2021.**

**University of Lancester (Ed.), Digital History Webinar, 27.4.2016, https://www.youtube.com/watch?v=pRCr1ZLoTBA, eingesehen 26.1.2020.**

**Werheim, Lino, Economic History Goes Digital: Topic Modeling the Journal of Economic History, in: Cliometrica 13 (8. Jan. 2019), 83–125, https://doi.org/10.1007/s11698-018-0171-7, eingesehen 20.1.2021.** 

Syllabus "Einführung in digitale Methoden und Arbeitsweisen in den Geschichtswissenschaften" // 4 **Zündorf, Irmgard, Zeitgeschichte und Public History, Version: 2.0, in: Docupedia-Zeitgeschichte, 6.9.2016, http://dx.doi.org/10.14765/zzf.dok.2.699.v2, eingesehen 20.1.2021.**

# **Tools und digitale Methoden**

**Kurs-Blog: DH@Innsbruck <https://dhuibk.hypotheses.org/>**

**Atlas.ti,<https://atlasti.com/free-trial-version/> Edupad, [https://edupad.ch](https://edupad.ch/) Google Trends, [http://trends.google.com](http://trends.google.com/) Internet Archive, Wayback Machine, [http://archive.org](http://archive.org/) The Digital Methods Initiative, <https://wiki.digitalmethods.net/> KH Coder, <https://khcoder.net/en/> KnightLab, [https://knightlab.northwestern.edu](https://knightlab.northwestern.edu/) Microsoft Microsofts Screenshot One Pro, https://www.microsoft.com/en[us/p/screenshot-one-pro/9nsspdbx83lh?activetab=pivot:overviewtab](https://www.microsoft.com/en-us/p/screenshot-one-pro/9nsspdbx83lh?activetab=pivot:overviewtab) Overview, <https://www.overviewdocs.com/> Palladio, <http://hdlab.stanford.edu/palladio/> MAXQDA, <https://www.maxqda.com/> Nodegoat, <https://nodegoat.net/> Programming Historian,<https://programminghistorian.org/> Transkribus,<https://readcoop.eu/transkribus/> Voyant tools, <https://voyant-tools.org/>**

**ANNO AustriaN Newspapers Online,<https://anno.onb.ac.at/> NewsEye Platform, <https://platform.newseye.eu/>**

**(RetroNews, Bibliothèque Nationale de France, [https://www.bnf.fr/fr/retronews-le-site-de-presse-de-la-bnf\)](https://www.bnf.fr/fr/retronews-le-site-de-presse-de-la-bnf) (National Library of Finland, [https://www.kansalliskirjasto.fi/en\)](https://www.kansalliskirjasto.fi/en) (Chronicling America, [https://chroniclingamerica.loc.gov/\)](https://chroniclingamerica.loc.gov/)** 

![](_page_4_Picture_5.jpeg)

![](_page_4_Picture_6.jpeg)

![](_page_4_Picture_7.jpeg)

![](_page_5_Picture_0.jpeg)

## **Kurskalender**

![](_page_5_Picture_154.jpeg)

![](_page_6_Picture_0.jpeg)

# **Kurskalender**

![](_page_6_Picture_149.jpeg)